# TAXONOMÍA DE BLOOM PARA LA ERA DIGITAL

Andrew Churches http://edorigami.wikispaces.com

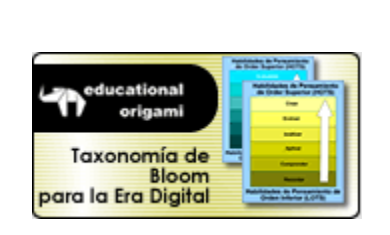

El Doctor Andrew Churches, es co director del área de Estudios de Informática del Kristin School de Auckland, Neva Zelanda, donde ha trabajado durante muchos años. Declara abiertamente ser un entusiasta de las TIC y del poder que estas tienen para transformar la educación. Argumenta que educar a los estudiantes para el futuro es educarlos para el cambio, educarlos para hacer buenas preguntas y para pensar, para adaptar y modificar, para escoger y seleccionar. En el 2008 el Blog que publica "Origami Wiki" fue nominado para el "Edublogs Best wiki Awards". El Dr. Churches publica regularmente en revistas educativas, Blogs y sitios Web.

# SINOPSIS

La Taxonomía de Bloom y la Taxonomía Revisada de Bloom [1] son herramientas clave para los docentes y los encargados del diseño de capacitaciones. Benjamín Bloom publicó la taxonomía original en los años de 1950 y Lorin Anderson y Krathwohl le hicieron revisiones en el 2000 [1]. Pero desde la más reciente publicación de la taxonomía han ocurrido muchos cambios y desarrollos que deben tenerse en cuenta.

Esta es entonces una actualización de la Taxonomía Revisada de Bloom [1] que atiende los nuevos comportamientos, acciones y oportunidades de aprendizaje que aparecen a medida que las TIC (Tecnologías de la Información y las Comunicaciones) avanzan y se vuelven más omnipresentes. La Taxonomía Revisada de Bloom [1] atiende muchas de las prácticas tradicionales del aula pero no, de las nuevas tecnologías (TIC) y de los procesos y acciones asociados con ellas; tampoco hace justicia a los "chicos digitales" [2], o como los denomina Marc Prensky los "Nativos Digitales" [3].

Tanto la Taxonomía Original como la revisada por Anderson y Krathwohl [1] se centran en el dominio cognitivo. Cumplen una función pero no se aplican a las actividades realizadas en el aula. La presente Taxonomía para entornos Digitales no se restringe al ámbito cognitivo; es más, contiene elementos cognitivos así como métodos y herramientas. Estos son los elementos que yo, como docente en ejercicio, utilizaría en mis experiencias de aula. Así como en las taxonomías anteriores, es la calidad de la acción o del proceso la que define el nivel cognitivo y no la acción o el proceso, por sí mismos.

Mientras que Bloom representa el proceso de aprendizaje en sus diferentes niveles, esto no implica que los estudiantes deban empezar en el nivel taxonómico más bajo para luego subir a otros niveles. Más bien, significa que el proceso de aprendizaje se puede iniciar en cualquier punto y que los niveles taxonómicos más bajos estarán cubiertos por la estructura de la tarea de aprendizaje.

El impacto de la colaboración en sus diferentes formas, tiene una influencia creciente en el aprendizaje. Con frecuencia ésta se facilita con los medios digitales y cada día adquiere mayor valor en aulas permeadas por estos medios.

Esta taxonomía para la era digital no se enfoca en las herramientas y en las TIC, pues éstas son apenas los medios. Se enfoca en el uso de todas ellas para recordar, comprender, aplicar, analizar, evaluar y crear.

# ANTECEDENTES DE LA TAXONOMÍA DE BLOOM

En el año de 1956, Benjamín Bloom, psicólogo educativo que trabajaba en la Universidad de Chicago, desarrolló su taxonomía de Objetivos Educativos. Dicha taxonomía se convirtió en herramienta clave para estructurar y comprender el proceso de aprendizaje. En ella propuso que este último encajaba en uno de los tres dominios psicológicos, el Cognitivo. Recordemos cuales son estos tres dominios:

- el dominio Cognitivo procesar información, conocimiento y habilidades mentales
- el dominio Afectivo actitudes y sentimientos

• el dominio Psicomotor - habilidades manipulativas, manuales o físicas

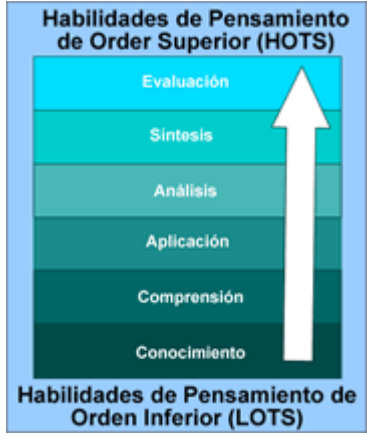

Benjamín Bloom es mejor conocido por su Taxonomía de Bloom que examina diferentes miradas al dominio cognitivo. Este dominio categoriza y ordena habilidades de pensamiento y objetivos. Su taxonomía sigue el proceso del pensamiento.

Es sencillo; usted no puede entender un concepto si primero no lo recuerda y de manera similar, usted no puede aplicar conocimientos y conceptos si no los entiende. La propuesta es un continuo que parte de Habilidades de Pensamiento de Orden Inferior (LOTS, por

su sigla en inglés) y va hacia Habilidades de Pensamiento de Orden Superior (HOTS, por su sigla en inglés). Bloom describe cada categoría como un sustantivo y las organiza en orden ascendente, de inferior a superior.

# TAXONOMÍA REVISADA DE BLOOM

En los años 90, un antiguo estudiante de Bloom, Lorin Anderson, revisó la Taxonomía de su maestro y publicó, en el año 2001, la Taxonomía Revisada de Bloom [1] que describimos a continuación. Uno de los aspectos clave de esta revisión es el uso de verbos en lugar de sustantivos para cada categoría y el otro, el cambio de la secuencia

de éstas dentro de la taxonomía. A continuación se presentan en orden ascendente, de inferior a superior.

# SUB CATEGORÍAS DE LA TAXONOMÍA REVISADA DE BLOOM

Cada una de las categorías o elementos taxonómicos tiene un número de verbos clave, asociados a ella.

# Habilidades de Pensamiento de Orden Inferior (LOTS)

- Recordar Reconocer listar, describir, identificar, recuperar, denominar, localizar, encontrar.
- Entender Interpretar, resumir, inferir, parafrasear, clasificar, comparar, explicar, ejemplificar.
- Aplicar Implementar, desempeñar, usar, ejecutar.
- Analizar Comparar, organizar, deconstruir, atribuír, delinear, encontrar, estructurar, integrar.
- Evaluar Revisar, formular hipótesis, criticar, experimentar, juzgar, probar, detectar, monitorear.
- Crear Diseñar, construír, planear, producir, idear, trazar, elaborar.

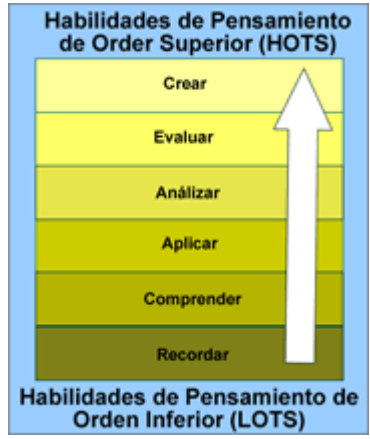

# Habilidades de Pensamiento de Order Superior (HOTS)

Otro elemento a destacar es que Anderson y Krathwohl [1] consideraron la creatividad como superior a la evaluación dentro del dominio cognitivo.

Los verbos anteriores describen muchas de las actividades, acciones, procesos y objetivos que llevamos a cabo en nuestras prácticas diarias de aula. Pero no atienden los nuevos objetivos, procesos y acciones que, debido a la emergencia e integración de las TIC, hacen presencia tanto en nuestras vidas y en las de los estudiantes, como en las clases e, incrementalmente, en casi todas las actividades que a diario acometemos.

Por las razones anteriores, debemos subsanar este déficit y revisar nuevamente la taxonomía para "digitalizarla", de allí nace esta Taxonomía de Bloom para la era digital.

MAPA DE LA TAXONOMÍA DE BLOOM PARA LA ERA DIGITAL

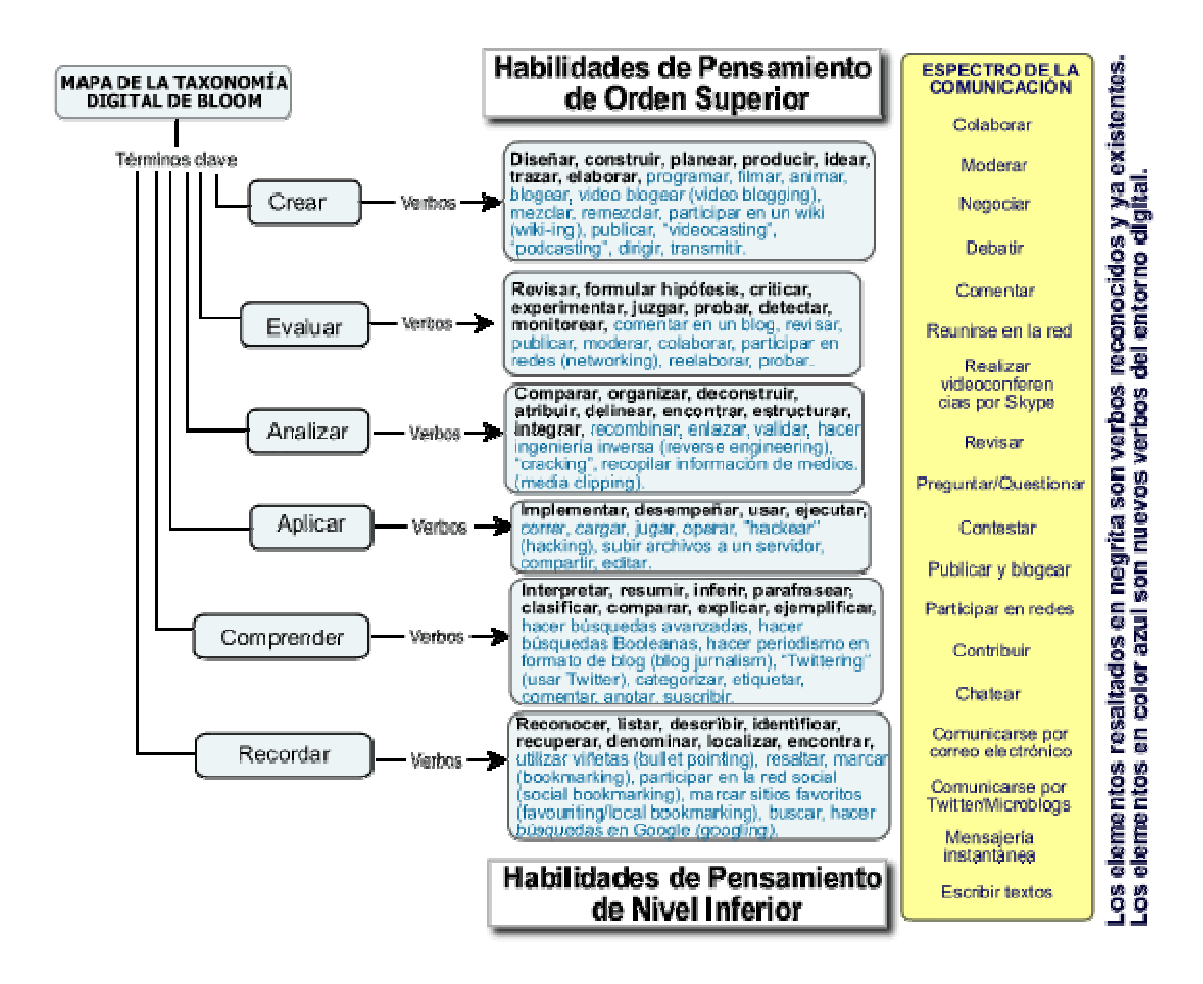

# LA COLABORACIÓN Y LA TAXONOMÍA DIGITAL DE BLOOM

La colaboración puede asumir varias formas y el valor de ésta puede variar enormemente. Con frecuencia, esto es independiente del mecanismo que se usa para colaborar. Además, para las personas la colaboración no es parte integral de su proceso de aprendizaje, puesto que no tienen que colaborar para aprender, pero con frecuencia su aprendizaje se refuerza al hacerlo. La colaboración es una habilidad del Siglo XXI de importancia creciente y se utiliza a todo lo largo del proceso de aprendizaje. En algunos momentos es un elemento de la Taxonomía de Bloom y en otros es simplemente un mecanismo que puede usarse para facilitar Pensamiento de Orden Superior y el aprendizaje.

> La Colaboración no es una habilidad del Siglo XXI, es esencial en el Siglo XXI

En una reciente entrada publicada en el blog oficial de Google, esta empresa identificó las siguientes habilidades o cualidades clave para los empleados del Siglo XXI:

"...habilidades de comunicación. Reunir (Marshalling) y comprender que la evidencia a su disposición no es útil a no ser que usted pueda comunicar en forma efectiva sus conclusiones".

 "...jugadores de equipo. Prácticamente todos los proyectos de Google los manejan grupos pequeños. Las personas deben poder trabajar bien en equipo y desempeñarse de acuerdo a las expectativas de este". [4]

Si miramos la publicación de UNESCO "Los cuatro pilares de la Educación, Aprender: La Educación encierra un tesoro", la colaboración es elemento clave de cada uno de los cuatro pilares [5]:

- Aprender a conocer
- Aprender a hacer
- Aprender a vivir juntos, aprender a vivir con los demás
- Aprender a ser

Teniendo en cuenta lo anterior, nuestra forma de enseñar a los estudiantes debería también modelar la colaboración. Existe un vasto conjunto de herramientas de colaboración: wikis, blogs de aula, herramientas colaborativas para documentos, redes sociales, sistemas de administración del aprendizaje, etc. Muchas disponibles sin costo alguno. Si aún no las ha utilizado usted, consulte los siguientes recursos:

- Wikis "Wet Paint" (pintura fresca), ZohoWiki y Wiki Spaces
- Blogs de aulas Edublogs, Classroomblogmeister, WordPress, Blogger

● Herramientas colaborativas para documentos – Documentos de Google, Documentos de Zoho, Buzzword de adobe.

 $\bullet$  Redes sociales – Ning

● Sistemas de administración del aprendizaje – Moodle, Blackboard, Web CT, First Class.

Estas herramientas posibilitan la colaboración y por lo tanto, ayudan en la enseñanza y el aprendizaje en el siglo XXI [6].

# ¿ES IMPORTANTE EL CONOCIMIENTO O EL CONTENIDO?

Por supuesto que la respuesta a este pregunta es SI. Un objetivo del que oímos hablar con frecuencia hace referencia a que nuestros estudiantes generen conocimiento, nosotros debemos construír y apoyar este proceso constructivista. El conocimiento que les suministremos constituye la base de su ciclo de aprendizaje. Este proceso fue descrito en forma adecuada por Michal Stevenson, VP de Global Education de Cisco, en una presentación reciente, sobre Educación 3.0 [7].

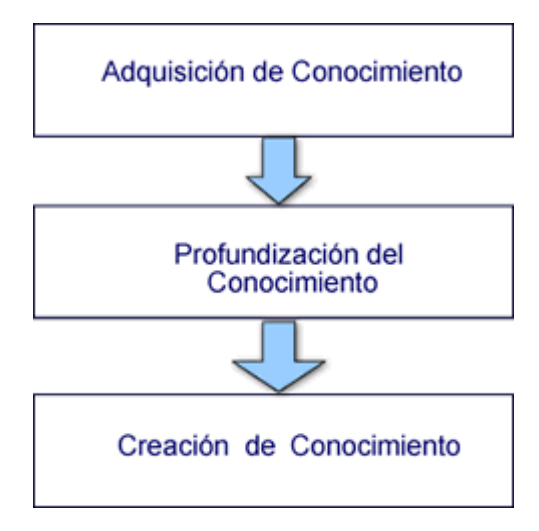

Debemos enseñar conocimiento o contenido contextualizado con las tareas y actividades que llevan a cabo los estudiantes. Nuestros estudiantes responden positivamente a problemas del mundo real. Nuestro suministro de conocimiento debería constituir un andamiaje que apoye el proceso de aprendizaje y ofrezca fundamento a las actividades. Como sabemos por la Pirámide del Aprendizaje, el contenido o el concepto entregado sin ningún contexto u otra actividad de apoyo tienen una rata de retención muy baja.

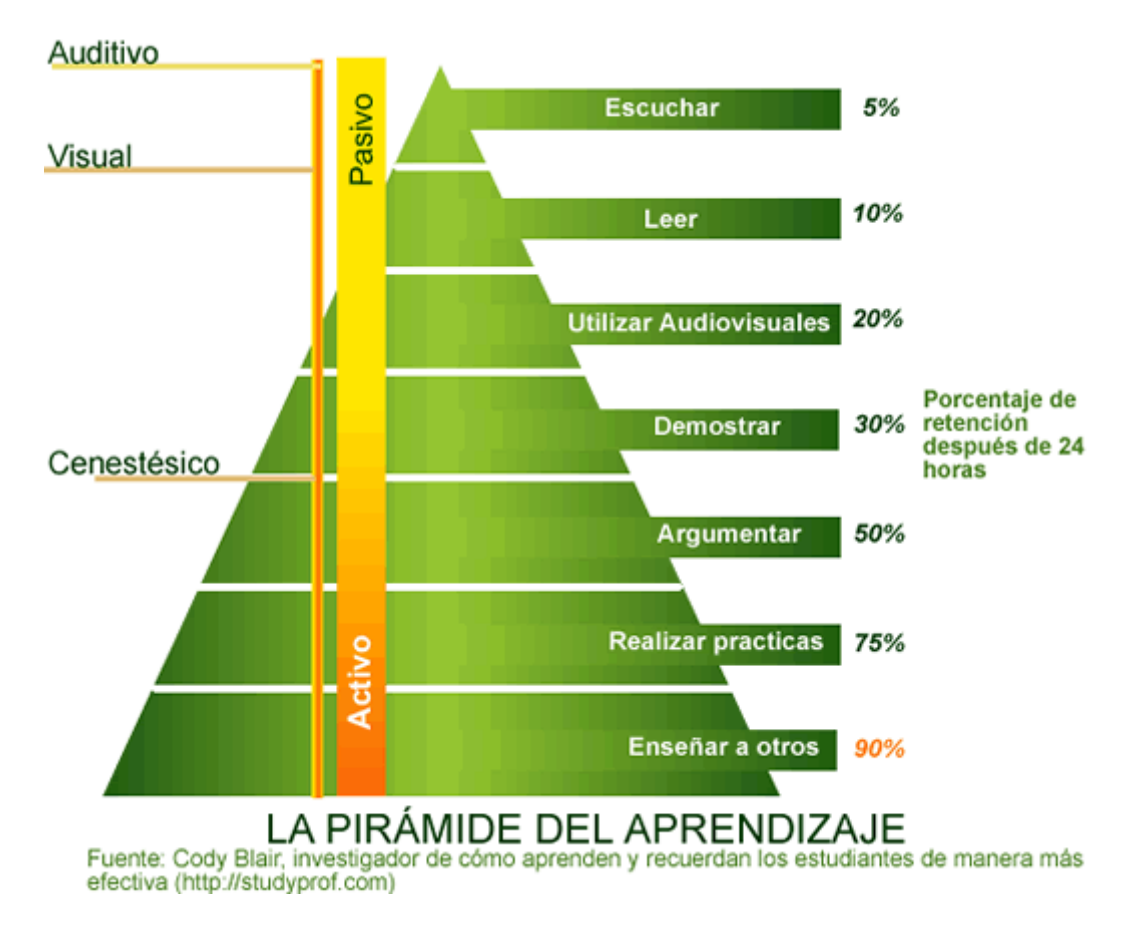

# HABILIDADES DE PENSAMIENTO

Las habilidades de pensamiento son fundamentales. Mientras que mucho del conocimiento que enseñemos será obsoleto en unos años, las habilidades de pensamiento, una vez se adquieren, permanecerán con nuestros estudiantes toda su vida. La educación de la era Industrial se enfocó en las Habilidades del Pensamiento de Orden Inferior. En la taxonomía de Bloom éstas están relacionadas con aspectos como recordar y comprender. La pedagogía y la enseñanza del Siglo XXI están enfocadas en jalonar a los estudiantes de las Habilidades del Pensamiento de Orden Inferior (LOTS) hacia las Habilidades de Pensamiento de Order Superior (HOTS).

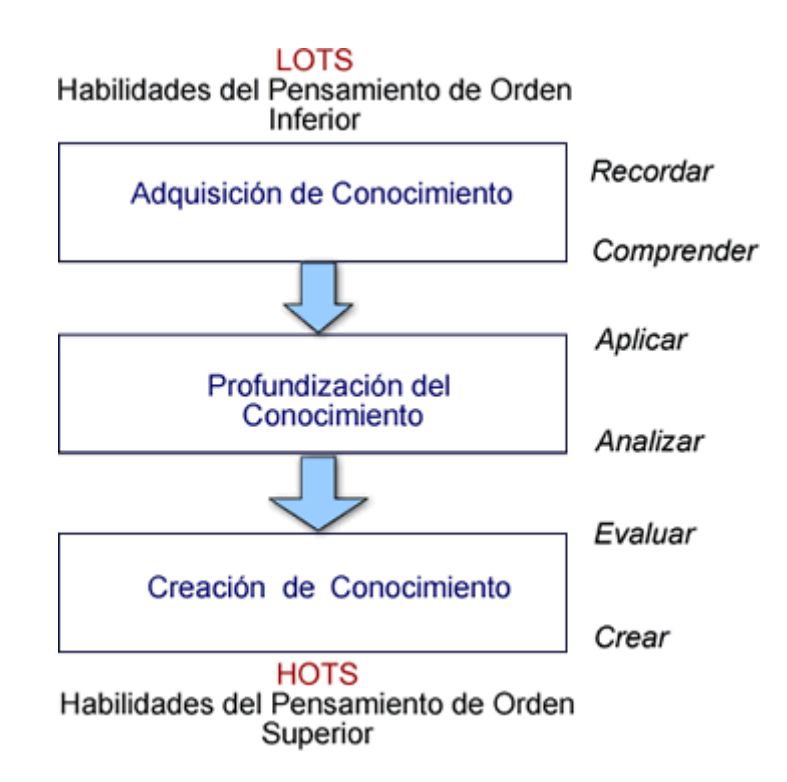

El Docente del Siglo XXI jalona el aprendizaje de los estudiantes, construyendo sobre la base de recordar conocimiento y comprenderlo para llevarlos a usar y aplicar habilidades; a analizar y evaluar procesos, resultados y consecuencias y, a elaborar, crear e innovar [6].

# **RECORDAR**

Aun cuando recordar lo aprendido es el más bajo de los niveles de la taxonomía, es crucial para el aprendizaje. Recordar no necesariamente tiene que ocurrir como una actividad independiente, por ejemplo aprender de memoria hechos,valores y cantidades. Recordar o retener se refuerza si se aplica en actividades de orden superior.

Recordar: Recuperar, rememorar o reconocer conocimiento que está en la memoria. Recordar se evidencia cuando se usa la memoria para producir definiciones, hechos o listados o, para citar o recuperar material.

Clave para este elemento de la taxonomía en medios digitales es la recuperación de material. El incremento en la cantidad de conocimiento e información significa que es imposible y poco práctico para el estudiante (o el docente) tratar de recordar y conservar todo el conocimiento actual relevante para su aprendizaje.

Las adiciones digitales a esta categoría y sus explicaciones son las siguientes:

- Utilizar Viñetas (Bullet pointing) Es análogo a listar pero en formato digital.
- Resaltar El resaltador es una herramienta clave en suites de programas de productividad como Microsoft Office u Office.org, esta última es de código abierto. Al motivar a los estudiantes para que escojan y resalten palabras y frases fundamentales, les reforzamos el recordar y la memoria.
- Marcar o favoritos en este proceso los estudiantes marcan sitios en la web, recursos y archivos para usarlos en el futuro. También, pueden organizarlos más adelante.
- Redes sociales es en ellas donde las personas desarrollan redes de amigos y asociados; forjan y crean vínculos entre diferentes personas. Como los marcadores sociales (ver más adelante) una red social puede constituirse en elemento clave de colaboración y trabajo en red.
- Construcción colectiva de repositirios de favoritos (Social bookmarking) es una versión en línea de marcar o de favoritos locales, pero más avanzada ya que puede aprovechar otros marcadores y etiquetas. Mientras habilidades del pensamiento de orden superior como colaborar y compartir, pueden y hacen uso de estas habilidades, esta es la forma más simple de usarla; ejemplo, realizar un listado simple de sitios Web que se guardan en un sitio en línea, en lugar de almacenarlos localmente en el equipo. En sus formas más avanzadas el Social Bookmarking evidencia la comprensión. Vea la página de inicio de del. icio. us
- Buscar o "googlear" Actualmente los motores de búsqueda son elementos fundamentales en la investigación de los estudiantes. Una explicación sencilla de estos es que los estudiantes digitan una palabra o frase clave en la ventana del motor de búsqueda, establecida para ingresar términos. Esta habilidad no refina la búsqueda más allá de la palabra o término clave utilizados.

# Verbos Clave – Recordar:

Reconocer, listar, describir, identificar, recuperar, denominar, localizar, encontrar, utilizar viñetas (bullet pointing), resaltar, marcar (bookmarking), participar en la red social (social bookmarking), marcar sitios favoritos (favouriting/local bookmarking), buscar, hacer búsquedas en Google (googling).

Actividades Digitales para Recordar

- o Recitar/Narrar/Relatar [Procesador de Texto, Mapa mental, tarjetas para memorizar (flash cards), herramientas de presentación].
- o Examen/Pueba [Herramientas en línea, Procesador de Texto (local Word, Staroffice, Open Officeo / en línea – Google Documents, Zoho Documents, Thinkfree, etc.), Hojas índice]
- o Tarjetas para memorizar (Flashcards) [Moodle, Hot Potatoes, Objetos de aprendizaje con estándar Scorm]
- o **Definción** [Procesador de Texto (construcción de viñetas y listas,  $-local Word$ , Staroffice, Oppen Office / en línea – Google Documents, Zoho Documents, Thinkfree), Mapas mentales sencillos, Wiki, Glosario de Moodle, Servicios en línea como Ask.com, pruebas en las que se llenan espacios en blanco]
- o Hecho/Dato [Procesador de Texto (viñetas y listados), Mapas mentales, Internet, foros de discusión, correo electrónico]
- o Hoja de trabajo/libro [Procesador de Texto, Mapa mental, Web, Actividades en las que se llenan espacios en blanco]
- o Etiqueta [Procesador de Texto, herramientas gráficas]
- o Lista [Procesador de Texto (viñetas y listados), Mapas mentales, Publicación en la Web (página personal en la web, diario usando blog)]
- o Reproducción [Procesador de Texto dictar y tomar notas, publicar en la Web una página personal, diario en blog, herramientas gráficas, sala de conversación, correo electrónico, foros de discusión]
- o Marcar [Navegadores de Internet que utilizan marcadores y favoritos, herramientas Web 2.0 como del.icio.us]
- o Redes sociales [Facebook, Myspaces, bebo, Twitter, diigo, Digg.com]
- o Buscadores básicos [Motores de búsqueda (google, excite, ask, yahoo, metracrawler etc.), catálogo de biblioteca, Clearinghouses]

# **COMPRENDER**

La comprensión construye relaciones y une conocimientos. Los estudiantes entienden procesos y conceptos y pueden explicarlos o describirlos. Pueden resumirlos y refrasearlos en sus propias palabras.

Existe una clara diferencia entre recordar, rememorar hechos y conocimientos en sus diversas formas, como listar, organizar con viñetas, resaltar, etc., y comprender, construír significado. Uno simplemente puede observar a un niño pequeño que puede contar de 1 a 10 pero que no puede decir cuántos dedos tengo levantados. O el estudiante que puede recitar los 20 primeros elementos de la tabla períodica en el orden correcto, pero nada puede decir sobre cada uno o relacionar su posición en la tabla de acuerdo con el número de electrones de su orbital exterior; y partiendo de allí, explicar su comportamiento. Estos dos son ejemplos de recordar sin comprender.

Comprender es establecer relaciones y construír significado.

Comprender: Construír significado a partir de diferentes tipos de funciones, sean estas escritas o gráficas.

Las adiciones digitales a esta categoría y sus justificaciones son las siguientes:

- o Búsqueda Avanzada y Booleana– Este es un avance respecto a la categoría anterior. Los estudiantes deben tener una comprensión más profunda para poder crear, modificar y refinar búsquedas que se adapten a sus necesidades.
- o Periodismo en formato de blog (Blog Journalling) Este es el uso más sencillo de un blog, donde un estudiante "habla", "escribe" o "digita" un diario personal o un diario sobre una tarea específica. Esto muestra una comprensión básica de la actividad que se está reportando. El blog contribuye a desarrollar pensamiento de orden superior cuando se lo usa para discutir y colaborar.
- $\circ$  Categorizar y Etiquetar clasificación digital organizar y clasificar archivos, sitios Web y materiales usando fólderes, Delicious y otras herramientas similares, para ir más allá de simplemente marcar. Esto puede hacerse organizando, estructurando y asignando datos en línea, palabras clave en el encabezado de páginas Web (meta-tagging), etc. Los estudiantes necesitan comprender el contenido de las páginas para poder etiquetarlas.
- o Comentar y anotar existe una variedad de herramientas que permiten al usuario comentar y hacer anotaciones en páginas Web, archivos pdf, entradas en marcadores socials (Social bookmark entries) y otros documentos. El usuario desarrolla comprensión simplemente al hacer comentarios sobre las páginas. Esto es análogo a escribir notas en entregables, pero es potencialmente más poderoso ya que pueden enlazarse e indexarse.
- o Suscribir Suscribirse al servicio RSS de un sitio utiliza la marcación en sus diversas formas y lleva la lectura simple a un nivel más elevado. El acto de suscribirse, por sí mismo, no demuestra o desarrolla comprensión, pero con

frecuencia, el proceso de leer y revisar nuevamente lo escrito o publicado en las entradas (subscribe feeds) conduce a una mayor comprensión.

# Verbos Clave – Comprender:

Interpretar, resumir, inferir, parafrasear, clasificar, comparar, explicar, ejemplificar, hacer búsquedas avanzadas, hacer búsquedas Booleanas, hacer periodismo en formato de blog (blog jurnalism), "Twittering" (usar Twitter), categorizar, etiquetar, comentar, anotar, suscribir.

# Actividades Digitales para Comprender

- o Resumir [Procesador de Texto, Mapas Conceptuales, publicar en la Web, Autopublicaciones simples (Desktop Publishing - DTP) (diarios en blogs y paginas sencillas de construcción colaborativa de documentos), Wiki]
- o Recolectar [Procesador de Texto, Mapa mental, publicar en la Web, diarios en blogs y paginas sencillas de construcción colaborativa de documentos, Wiki]
- o Explicar [Procesador de Texto, Mapas Conceptuales, publicar en la Web, Autopublicaciones simples (Desktop Publishing - DTP) (diarios en blog y paginas sencillas de construcción colaborativa de documentos), Wiki]
- o Mostrar y contar [Procesador de Texto, presentaciones en linea o locales, gráficas, herramientas de audio (grabador de sonidos de Audacity y herramientas de podcasting), herramientas de video, Mapa mentall
- o Listar [Procesador de Texto, Mapas Conceptuales]
- o Etiquetar [Procesador de Texto, Mapas Conceptuales, Gráficas, herramientas en línea (Ajaxdraw)]
- o Bosquejar [Procesador de Texto, Mapa mental]
- o Hacer Búsquedas avanzadas y Booleanas [Funciones avanzadas de búsqueda (Google, etc.)]
- o Alimentar un diario en Blog [Bloglines, Blogger, WordPress, etc.]
- o Publicar a diario [Blogging, Myspaces, Bebo, Facebook, Bloglines, Blogger, Ning, Twitter
- o Categorizar y etiquetar [Delicious, etc.]
- o Etiquetar, registrar comentarios [Noticeboards, Foros de discusión, Discusiones en cadena, Lectores de archivos PDF, Blogs, Firefox, Zotero]
- o Suscribir [Agregadores (lectores) RSS e.j. Bloglines, Google Reader, etc., extensiones de Firefox]

#### APLICAR

Aplicar: Llevar a cabo o utilizar un procedimiento durante el desarrollo de una representación o de una implementación. Aplicar se relaciona y se refiere a situaciones donde material ya estudiado se usa en el desarrollo de productos tales como modelos, presentaciones, entrevistas y simulaciones.

Las adiciones digitales a esta categoría y sus justificaciones son las siguientes:

• Correr y operar – Se refiere a la acción de iniciar un programa. Consiste en operar y manipular hardware y aplicaciones informáticas para alcanzar un objetivo básico o un resultado específico.

- Jugar La creciente presencia de juegos como medio educativo es la razón para incluir este término en la lista. Los estudiantes que exitosamente manipulan u operan un juego, evidencian comprensión de procesos y tareas y aplicación de habilidades.
- Cargar y Compartir Se refiere a subir materiales a sitios Web y a compartir materiales usando sitios como Flickr, etc. Estas son formas simples de colaboración, habilidad del pensamiento de orden superior.
- "hackear" (Hacking) El hacking en su forma más simple, consiste en aplicar un conjunto sencillo de reglas para alcanzar una meta u objetivo.
- Editar En la mayoría de los medios, la edición es un proceso o un procedimiento empleado por un editor.

# Verbos clave – Aplicar:

Implementar, desempeñar, usar, ejecutar, correr, cargar, jugar, operar, "hackear" (hacking), subir archivos a un servidor, compartir, editar.

Actividades Digitales para Aplicar

- o Ilustrar [Corel, Inkscape, GIMP, Paint, Herramientas en línea, Herramientas para crear dibujos animados (basados en personajes de la vida real), narraciones digitales históricas, dibujos animados con hipermedios]
- o Simular [Distribución en planta (floor map), herramientas gráficas, Sketchup de Google, Software Crocodile que simula experimentos de ciencias, Global conflict – Palestina]
- o Esculpir o Demostrar [Presentaciones, gráficas, captura de pantalla, conferencias usando audio y video]
- o Presentar [Office Impress, Autopublicaciones simples (Desktop Publishing DTP), Presentador Multimedia, presentación en Google Docs, presentación en Zoho, Skype, Tablero interactivo para colaboración utilizando herramientas virtuales, conferencias usando audio y video]
- o Entrevistar [Procesador de Texto, Mapas mentales, (mind mapper), podcast, vodcast, Grabar sonido con Audacity, colaborar utilizando herramientas electrónicas, Skype]
- o Ejecutar [Podcast, vodcast, películas, conferencias usando audio y video, Voz sobre protocolo IP (VoIP), grabar audio y/o voz, Presentación con un presentador multimedia (PowerPoint), colaborar utilizando herramientas electrónicas]
- o Editar [Herramientas de sonido y video, editar un Wiki, Autopublicaciones simples (Desktop Publishing - DTP). Desarrollar de manera compartida un documento]
- o Jugar [Videojuegos de rol multijugador en línea (MMORPG), simulaciones como Global Conflicts (Conflictos Globales) – Palestina]

#### ANALIZAR

Analizar: Descomponer en partes materiales o conceptuales y determinar cómo estas se relacionan o se interrelacionan, entre sí, o con una estructura completa, o con un propósito determinado. Las acciones mentales de este proceso incluyen diferenciar, organizar y atribuir, así como la capacidad para establecer diferencias entre componentes.

Las adiciones digitales a esta categoría y sus justificaciones son las siguientes:

- Recombinar (Mashing) [8] [Las mezclas están formadas por la integración de muchas fuentes de datos en una fuente única. Remezclar datos es un proceso complejo, pero en la medida en que más sitios y opciones evolucionen, se convertirá en una posibilidad cada vez más fácil y accesible para analizar información].
- Enlazar [consiste en determinar y construír enlaces hacia el interior o hacia sitios externos, en documentos y páginas Web].
- Ingeniería Inversa [Es análoga a desconstruir. También se relaciona a menudo con "cracking" sin tener las implicaciones negativas asociadas con este].
- Cracking [El "cracking" [9] require a quién lo lleva a cabo, entender y manejar a fondo la aplicación o sistema que está "crakeando"; analizar sus fortalezas y debilidades y luego explotarlas].

# Verbos Clave – Analizar:

Comparar, organizar, deconstruir, atribuir, delinear, encontrar, estructurar, integrar, recombinar, enlazar, validar, hacer ingeniería inversa (reverse engineering), "cracking", recopilar información de medios (media clipping) y mapas mentales.

# Actividades Digitales para Analizar

- o Encuestar [Herramientas basadas en la Web (survey monkey, encuestas y votos embebidos, herramientas para redes sociales, etc.), Procesador de Texto, Hoja de Cálculo, correo electrónico, Foros de discusión, Teléfonos celulares y mensajes de texto]
- o Usar Bases de Datos [Relacionales; Bases de Datos que utilizan MySQL y Microsoft Access, Bases de datos planas que utilizan Hoja de Cálculo, Wiki, Sistemas de Información Geográfica o GIS (Map Maker, Google Earth, Google Maps, Flickr, Arcview/Explorer)]
- o Resumir [Procesador de texto, publicar en la Web]
- o Elaborar mapas que establecen relaciones [Mapas Conceptuales, Diagramas Causa Efecto, Análisis mediante métodos de planeación estratégica (DOFA), Grafico de Máximo, Minímo e Implicaciones (PMI), Diagramas de Venn, método de las 6 Preguntas (qué, quién, cuándo, dónde, cómo, por qué) – Inspiration, Kidspiration, Smart Ideas, Cmap Tools, Mindmapper, herramientas en línea como "Freemind"].
- o Informar [Procesador de texto, Autopublicaciones simples (Desktop Publishing - DTP), Hoja de Cálculo, herramientas de Presentación, publicar páginas Web o entradas en Blogs]
- o Gráficar [Hoja de Cálculo, digitalizadores, herramientas de graficación en línea]
- o Usar Hoja de Cálculo [Calc, Microsoft Excel, herramientas en línea para Hojas de cálculo]
- o Hacer Listas de verificación [Procesador de texto, Herramientas para encuestar, Encuestas en línea, Hojas de cálculo]
- o Graficar [Hojas de cálculo, digitalizadores, herramientas en línea para Mapas mentales]

# EVALUAR

Evaluar: Hacer juicios en base a criterios y estándares utilizando la comprobación y la crítica.

Las adiciones digitales a esta categoría y sus justificaciones son las siguientes:

- Blog/vlog comentar y reflexionar Tanto criticar constructivamente como reflexionar, con frecuencia se facilitan usando blogs y video blogs (vlogs). Cuando los estudiantes comentan y responden a las publicaciones (entradas), deben evaluar el material dentro de un contexto y responder a éste.
- Publicar Realizar y publicar comentarios a blogs, participar en grupos de discussion, participar en discusiones en cadena (threaded discussions); son elementos cada vez más comunes y que usan a diario los estudiantes. Las buenas entradas (publicaciones) así como los buenos comentarios, no son simples respuestas de un renglón, por el contrario, se estructuran y construyen de manera que evalúen el tema o el concepto.
- Moderar Esto se refiere a evaluación de alto nivel, en la que el evaluador debe estar en capacidad de valorar una publicación o comentario desde varias perspectivas, evaluando su mérito, valor o pertinencia.
- Colaborar y trabajar en la red La colaboración es una característica cada vez más importante de la educación. En un mundo cada vez más enfocado en la comunicación, la colaboración conducente a la inteligencia colectiva es un aspecto clave. La colaboración efectiva implica evaluar las fortalezas y habilidades de los participantes y valorar las contribuciones que hacen. Trabajar en red (Networking) es una característica de la colaboración, pues permite contactar y comunicarse con la persona apropiada mediante redes de trabajo de asociados.
- Probar (Alpha and Beta) Probar las aplicaciones, procesos y procedimientos es un elemento clave en el desarrollo de cualquier herramienta. Para ser efectivo ensayando o probando se debe tener habilidad para analizar el objetivo/función que debe cumplir la herramienta o el proceso, cuál debería ser su forma correcta de funcionar y cómo está funcionando en la actualidad.
- Validar Con la abundancia de información a disposición de los estudiantes combinada con la falta de autenticación de los datos, los estudiantes de hoy y del mañana deben estar en capacidad de validar la veracidad de sus fuentes de información. Para lograrlo deben poder analizar y evaluar esas fuentes y hacer juicios basados en ellas.

# Verbos Clave – Evaluar:

Revisar, formular hipótesis, criticar, experimentar, juzgar, probar, detectar, monitorear, comentar en un blog, revisar, publicar, moderar, colaborar, participar en redes (networking), reelaborar, probar.

Actividades Digitales para Evaluar

o Debatir [Procesador de Texto, grabar sonido, podcasting o vodcasting, Mapas Conceptuales (Inspiration, Free mind), Salas de conversación, Mensajería Instantánea (IM), Correo electrónico, Páneles de discusión, Conferencias por

video y telefónicas (Skype, IM), Herramientas de colaboración (Elluminate, etc.)]

- o Participar en Paneles [Procesador de Texto, salas de conversación, Mensajería Instantánea (IM), Correo electrónico, Páneles de discusión, conferencias por vido y telefónicas, Herramientas de colaboración (Elluminate, etc.)]
- o Informar [Usar el Procesador de Texto o publicación en la Web (Reportar, publicar entradas en un blog, publicar entradas en un Wiki, publicar en una página Web, Autopublicaciones simples (Desktop Publishing - DTP), Presentaciones, Cámara digital)]
- o Evaluar [Usar el Procesador de Texto o publicación en la Web (publicar entradas en un blog, publicar entradas en un Wiki, publicar en una página Web, Autopublicaciones simples (Desktop Publishing - DTP), Presentación con Mapas Mentales, Cámara digital)]
- o Investigar [Modelos para resolver problemas de información (CMI), Internet, Herramientas en línea, Cámara digital, Procesador de Texto, Sistemas de Información Geográfica (GIS: Google Earth, Google Map, Flickr, Arcview/Explorer)]
- o Opinar [Procesador de texto etc.]
- o Concluir [Procesador de Texto, Autopublicaciones simples (Desktop Publishing - DTP), Presentaciones multimedia].
- o Persuadir [Procesador de Texto, grabar sonido, reason!able (software para argumentar), presentaciones apoyadas con mapas conceptuales]
- o Comentar, moderar, revisar, publicar [Páneles de discusión, Foros, Blog, Wikis, Twitter, discusiones en cadena (threaded discussions), Tableros de anuncios, salas de conversación]
- o Colaborar [Paneles de discusión, Foros, Blog, Wikis, Twitter, discusiones en cadena, Tableros de anuncios, salas de conversación, video conferencias, Mensajería Instantánea, mensajes de texto y multimedia (en teléfonos celulares/móviles), mensajes en video, audio conferencias].
- o Trabajar en redes [Herramientas para redes sociales de trabajo en la Web, conferencias en audio y video, cadenas de correos electrónicos, telecomunicaciones, Mensajería Instantánea, clases en vivo y virtuales (Elluminate, etc.)].

# CREAR

Crear: Juntar los elementos para formar un todo coherente y funcional; generar, planear o producir para reorganizar elementos en un nuevo patrón o estructura.

Las adiciones digitales a esta categoría y sus justificaciones son las siguientes:

- Programar Bien sea creando sus propias aplicaciones, programando macros o desarrollando juegos o aplicaciones multimedia dentro de ambientes estructurados, los estudiantes están creando en forma rutinaria, sus propios programas para satisfacer sus necesidades y metas.
- Filmar, animar, emitir video, emitir audio, mezclar y remezclar Estos se refieren a la tendencia creciente de usar y tener disponibles herramientas multimedia y de edición multimedial. Con frecuencia los estudiantes capturan, crean, mezclan y remezclan contenidos para generar productos únicos.
- Dirigir y producir Dirigir o producir una obra, representación o producto involucra un proceso creativo. Requiere que el estudiante tenga visión, comprenda los componentes y los mezcle en un producto coherente.
- Publicar Bien sea a través de la Web o desde computadores en el hogar, la publicación de textos, formatos digitales o medios está aumentando. Nuevamente esto requiere de una buena visión del conjunto, no solamente del contenido que se está publicando sino también del proceso y del producto. Relacionados con este concepto están también el Video blogging (producción de videos para Blogs), la publicación de blogs (blogging) y también de Wikis) crear, aumentar y modificar el contenido en Wikis. Crear y construír "Mash ups" [8] encajaría también aquí.

# Verbos clave – Crear:

Diseñar, construir, planear, producir, idear, trazar, elaborar, programar, filmar, animar, blogear, video blogear (video blogging), mezclar, remezclar, participar en un wiki (wiki-ing), publicar "videocasting", "podcasting", dirigir, transmitir.

#### Actividades Digitales para Crear

- o Producir Películas [Movie Maker, Pinnacle Studio, Premier de Adobe, Herramientas en línea (eyespot.com, pinnacleshare.com, cuts.com, Animoto.com, dvolver.com)].
- o Presentar [Herramientas de presentación (Powerpoint, Impress, herramienta Zoho para presentación, Photostory, presentador de Google). Herramientas para crear tiras cómicas (Comic life, hypercomic, herramientas en línea)].
- o Narrar Historias [Usar el Procesador de Texto o publicar en la Web (Mixbooks, etc.), Autopublicaciones simples (Desktop Publishing - DTP), Presentación, podcasting, photostory, voicethread, Herramientas para crear comics (Comic life, Kit para construir cuentos históricos), Animaciones (dvolver.com)].
- o Programar [Visual Studio.net (version libre Express), Lego Mindstorms & Robolab, Scratch, Alice, Game Maker]
- o Proyectar [Procesador de Texto, Diagramas Gantt y PERT, (Openproj para Gantt, Pert y rutas críticas, calendarios, diagramas de flujo (Inspiration, Freemind, C-Map Tools, Smart Ideas), Mapas Conceptuales].
- o Blogging y video blogging [Servicios de publicación de Blogs, Blogger, Wordpress, Edublogs, Classroom blogmiester, Bloglines]
- o Vodcast, podcast, videocasting, casting en pantalla –[Voicethread, Servicios de publicación de blogs, Skype, herramientas para clase y para colaboración (Elluminate, live classroom, etc.)].
- o Planear [Inspiration, Cmap tools, Free mind, Procesador de Texto, Calendarios]
- o Usar nuevos juegos [Gamemaker, RPGmaker]
- o Moldear [Sketchup, Blender, Maya3d PLE, Autocad]
- o Cantar [Final Notepad, Procesador de Texto, Grabar sonido, Audacity, Podcasting, Grabar narración en las presentaciones (photostory 3, powerpoint, impress), Herramientas en línea].
- o Usar Productos para medios [Autopublicaciones (Desktop Publishing -DTP), Movie Maker, Corel, GIMP, Paint.net, Tuxpaint, Alice, Flash, Podcasting].
- o Elaborar Publicidad [Autopublicaciones (Desktop Publishing -DTP), Corel Draw, GIMP, Paint.net, Tuxpaint, Movie Maker, Alice, Flash, Podcasting]
- o Dibujar [Corel Draw, Paint, GIMP, Paint.net, Tuxpaint, Herramientas en Línea (Picnick, Ajax Write].

# BIBLIOGRAFÍA

- Churches, A. 2007, Educational Origami, Bloom's and ICT Tools http://edorigami.wikispaces.com/Bloom's+and+ICT+tools
- Anderson, L.W., and D. Krathwohl (Eds.) (2001). A Taxonomy for Learning, Teaching and Assessing: a Revision of Bloom's Taxonomy of Educational Objectives. Longman, New York.
- Acknowledgements: For assistance, discussion and often punctuation: Miguel Guhlin, Sheryl Nussbaum-Beach, Alan Knightbridge, Sue Cattell, Raewyn Casey, Marg McLeod, Doug DeKock.

# NOTAS:

[1] Anderson, L.W., and D. Krathwohl (Eds.) (2001). A Taxonomy for Learning, Teaching and Assessing: a Revision of Bloom's Taxonomy of Educational Objectives. Longman, New York.

[2] Jukes I.J.Dosaj A (2006) Understanding Digital Children (Dks) Teaching & Learning in the New Digital Landscape, The InfoSavvy Group.

[3] Prensky, M (2001) Digital Natives, Digital Immigrants. NCB University Press, Vol. 9 No. 5, October 2001.

[4] Rosenberg J (2008) our googley advice to students major in learning. Retrieved from http://googleblog.blogspot.com/2008/07/our-googley-advice-to-students-majorin.html

[5] Delors, J. (1998) Informe UNESCO. "Los cuatro pilares de la Educación, La Educación encierra un tesoro". Consultar el documento en español, en formato pdf: http://www.unesco.org/education/pdf/DELORS\_S.PDF Versión en ingles ("The four pillars of Education, Learning: The Treasure within".

http://www.unesco.org/delors/fourpil.htm)

[6] Churches, A. (2008): Welcome to the 21st Century Retrieved from http://edorigami.wikispaces.com/21st+Century+Learners

[7] Stevenson, M. (2007): Education 3.0 presentation notes. Cisco. Retrieved from http://tools.cisco.com/cmn/jsp/index.jsp?id=73088&redir=YES&userid=(none)

[8] Mashups: Aplicaciones Web híbridas. Neologismo que combina las palabras en inglés: mix y match. Es un punto de conexión entre aplicaciones Web diferentes que permite extraer lo mejor de cada una e implementarlo en una nueva aplicación. Es algo así como "remezclar"; por ejemplo, si tomamos el servicio de mapas de GoogleMaps y lo combinamos con fotos de Flickr, obtenemos un nuevo servicio al estilo de la Web 2.0.

[9] La habilidad de entender a fondo un sistema es positiva, pero puede conducir a que se haga uso indebido de ella.

# CRÉDITOS:

Documento elaborado por Andrew Churches (achurches@kristin.school.nz)<sub>v</sub> publicado en su sitio personal http://edorigami.wikispaces.com Traducción al español realizada por Eduteka con permiso escrito del profesor Churches.

Publicación de este documento en EDUTEKA: Octubre 01 de 2009. Última modificación de este documento: Octubre 01 de 2009.

# VER ADEMAS

- Taxonomía de Bloom para la Era Digital
- La Formulación de Objetivos de Aprendizaje
- Pautas de Mager para el Diseño de Objetivos de Aprendizaje
- Taxonomía de Bloom de Habilidades de Pensamiento
- Definiciones de Verbos de Comportamiento
- Algunos Verbos para Establecer Objetivos de Aprendizaje
- Prueba de los Cinco Dedos